# 科大国创软件股份有限公司

# 关于召开 **2019** 年第一次临时股东大会的通知公告

# 本公司及董事会全体成员保证信息披露内容真实、准确和完整,没有虚假 记载、误导性陈述或者重大遗漏。

科大国创软件股份有限公司(以下简称"公司")于 2019 年 1 月 11 日召开了 第二届董事会第三十二次会议,会议决定于 2019 年 1 月 28 日下午 14:30 召开公 司 2019 年第一次临时股东大会。本次股东大会将采取现场投票与网络投票相结 合的表决方式,现将有关事宜通知如下:

# 一、召开会议基本情况

1、股东大会届次:公司 2019 年第一次临时股东大会。

2、股东大会召集人:公司董事会。

公司第二届董事会第三十二次会议审议通过了《关于召开公司 2019 年第一 次临时股东大会的议案》,同意召开本次股东大会。

3、会议召开的合法、合规性:

本次会议的召集程序符合有关法律、行政法规、部门规章、规范性文件和《公 司章程》的规定。

4、会议召开日期、时间:

现场会议时间: 2019年1月28日(周一)下午 14:30。

网络投票时间: 2019年 1 月 27 日 (周日)至 2019年 1 月 28 日 (周一)。 其中,通过深圳证券交易所交易系统进行网络投票的具体时间为: 2019 年 1 月 28 日(周一)的上午 9:30 至 11:30、下午 13:00 至 15:00: 通过深圳证券交易所 互联网投票系统进行网络投票的具体时间为:2019 年 1 月 27 日(周日)下午 15:00 至 2019 年 1 月 28 日(周一)下午 15:00 期间的任意时间。

5、会议召开方式:

1

本次股东大会采取现场表决和网络投票相结合的方式召开。

6、会议的股权登记日:2019 年 1 月 22 日(周二)。

7、出席对象:

(1)于 2019 年 1 月 22 日(周二)下午 15:00 收市后在中国证券登记结算 有限责任公司深圳分公司登记在册的公司全体股东均有权出席本次股东大会,并 可以书面形式委托代理人出席会议和参加表决,该股东代理人不必是公司的股东。

(2)公司董事、监事和高级管理人员。

(3)公司聘请的见证律师。

(4)根据相关法规应当出席股东大会的其他人员。

8、会议地点:合肥市高新区文曲路 355 号公司三楼会议室。

# 二、会议审议事项:

1、《关于增加公司经营范围的议案》;

2、《关于修订<公司章程>的议案》。

上述议案均为特别决议事项,须经出席股东大会股东所持有的有效表决权三 分之二以上通过。

上述议案已经公司第二届董事会第三十二会议审议通过,具体内容详见刊登 于巨潮资讯网(www.cninfo.com.cn)的相关公告或文件。

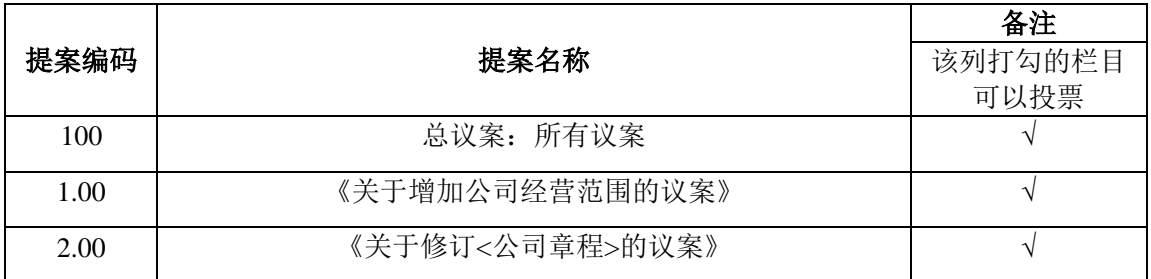

#### 三、提案编码

# 四、会议登记方法

1、登记方式:

(1)出席会议的自然人股东持本人身份证、股东账户卡及持股凭证办理登 记手续;委托代理人持本人身份证、委托人身份证复印件、授权委托书(附件二)、 委托人股东账户卡及持股凭证办理登记手续。

(2)法人股东法定代表人出席会议的,应出示本人身份证、能证明其具有 法定代表人资格的有效证明、股东账户卡及持股凭证办理登记手续;委托代理人 出席会议的,代理人应出示本人身份证、法人股东单位的法定代表人依法出具的 书面授权委托书(附件二)、能证明其具有法定代表人资格的有效证明、股东账 户卡及持股凭证办理登记手续。

(3)异地股东可于登记时间截止前用信函或传真方式进行登记,信函、传 真以登记时间内公司收到为准。

2、登记时间:2019 年 1 月 23 日上午 9:00—下午 17:00。

3、登记地点:合肥市高新区文曲路 355 号公司证券投资部

4、联系方式:

联系电话: 0551-65396760

传真号码:0551-65396799

联系人:杨涛、赵淑君

通讯地址:合肥市高新区文曲路 355 号

邮政编码: 230088

5、本次股东大会会期半天,与会股东或股东委托人食宿、交通等费用自理。

### 五、参加网络投票的具体操作流程

在本次股东大会上,股东可以通过深交所交易系统和互联网投票系统 (http://wltp.cninfo.com.cn)参加投票,网络投票的具体操作流程见附件一。

# 六、备查文件

1、第二届董事会第三十二次会议决议。 特此公告。

科大国创软件股份有限公司董事会

# 2019 年 1 月 11 日

# 参加网络投票的具体操作流程

本次股东大会向股东提供网络形式的投票平台,股东可以通过深圳证券交易 所交易系统或深圳证券交易所互联网投票系统(http://wltp.cninfo.com.cn)参加 网络投票。网络投票的具体操作流程如下:

# 一、网络投票的程序

1、投票代码:365520

2、投票简称: "国创投票"

3、填报表决意见或选举票数

对于本次股东大会的提案,填报表决意见:同意、反对、弃权。

4、股东对总议案进行投票,视为对所有提案表达相同意见。

股东对总议案与具体提案重复投票时,以第一次有效投票为准。如股东先对 具体提案投票表决,再对总议案投票表决,则以已投票表决的具体提案的表决意 见为准,其他未表决的提案以总议案的表决意见为准;如先对总议案投票表决, 再对具体提案投票表决,则以总议案的表决意见为准。

# 二、通过深交所交易系统投票的程序

1、投票时间:2019 年 1 月 28 日的交易时间,即 9:30—11:30 和 13:00—15:00。

2、股东可以登录证券公司交易客户端通过交易系统投票。

# 三、通过深交所互联网投票系统投票的程序

1、互联网投票系统投票的开始时间为 2019 年 11 月 27 日 15:00,结束时间 为 2019 年 1 月 28 日 15:00。

2、股东通过互联网投票系统进行网络投票,需按照《深圳证券交易所投资 者网络服务身份认证业务指引(2016年修订)》的规定办理身份认证,取得"深 交所数字证书"或"深交所投资者服务密码"。具体的身份认证流程可登录互联网 投票系统 http://wltp.cninfo.com.cn 规则指引栏目查阅。

3、股东根据获取的服务密码或数字证书,可登陆 http://wltp.cninfo.com.cn 在规定时间内通过深交所互联网投票系统进行投票。

# 授权委托书

兹委托\_\_\_\_\_\_\_\_\_\_\_\_\_\_\_\_\_\_\_\_\_\_\_\_先生/女士(以下简称"受托人")代表本人/本单 位出席科大国创软件股份有限公司2019年第一次临时股东大会会议,并代表本人 /本单位依照以下指示对下列议案投票。本人/本单位对本次会议表决事项未作明 确投票指示的,受托人有权按自己的意见投票,其行使表决权的后果均同我本人

(单位)承担。

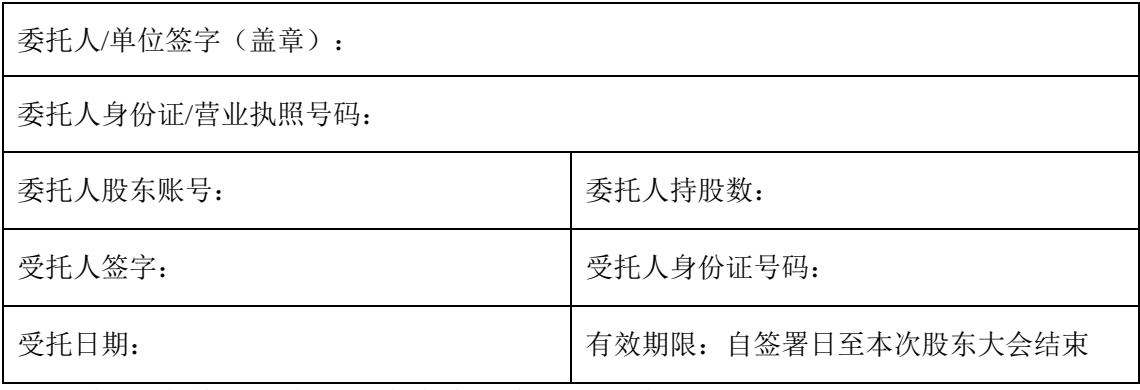

本人/本单位对本次股东大会议案的表决意见如下:

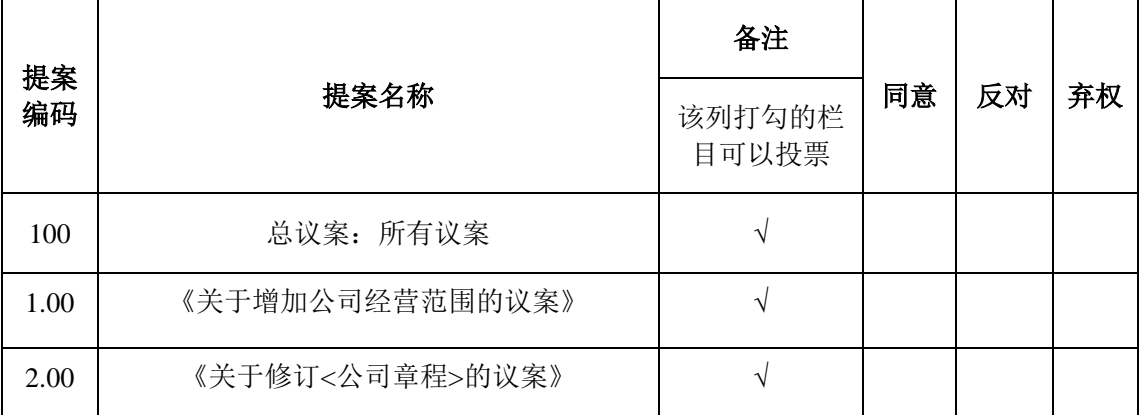

说明:授权委托书复印或按以上格式自制均有效,请在表决指示中的"同意"或"反 对"或"弃权"空格内打"√",多选无效。